# olivetti

# Hardware-Informationen

# M240 STEUERBERATER

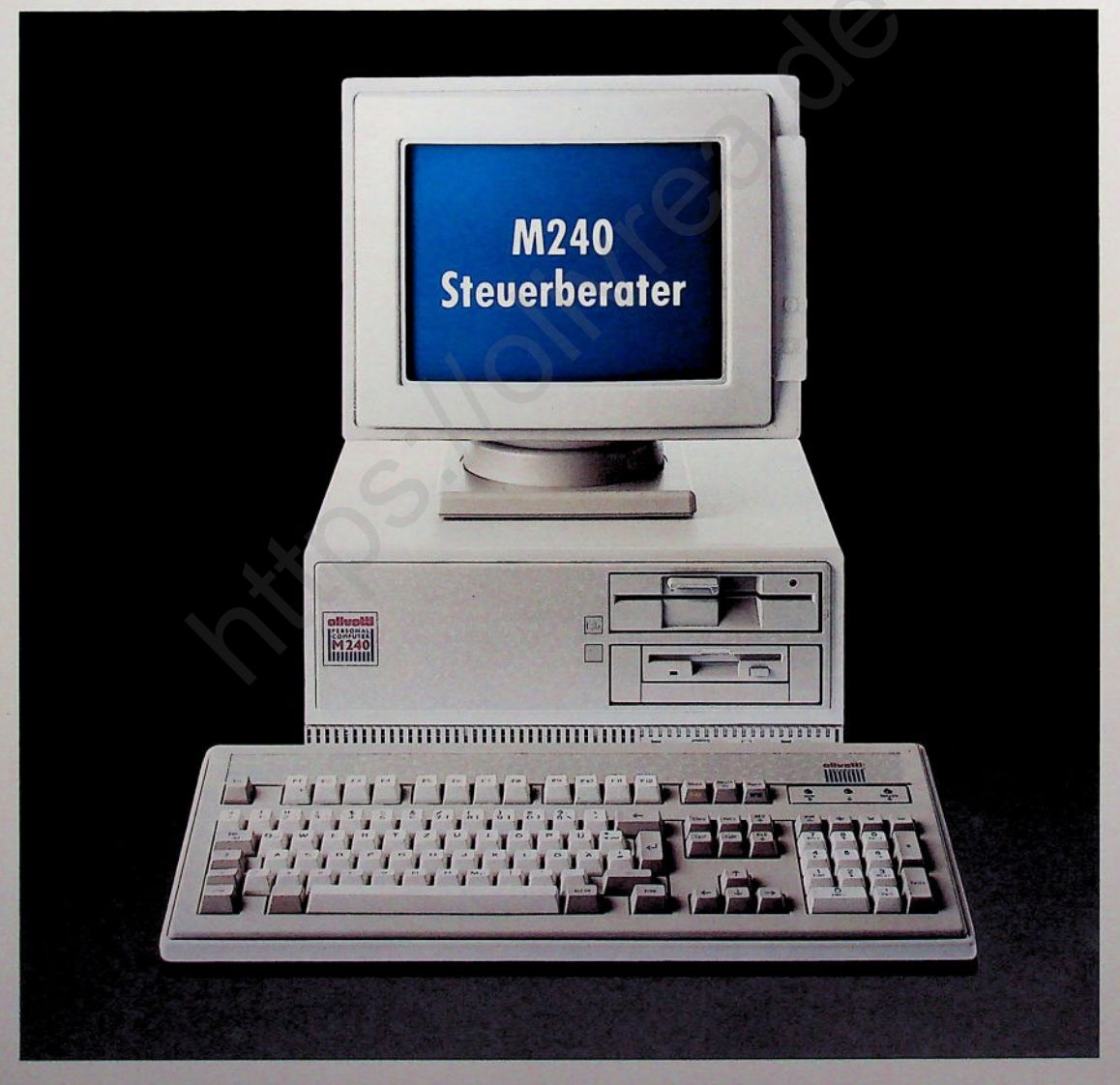

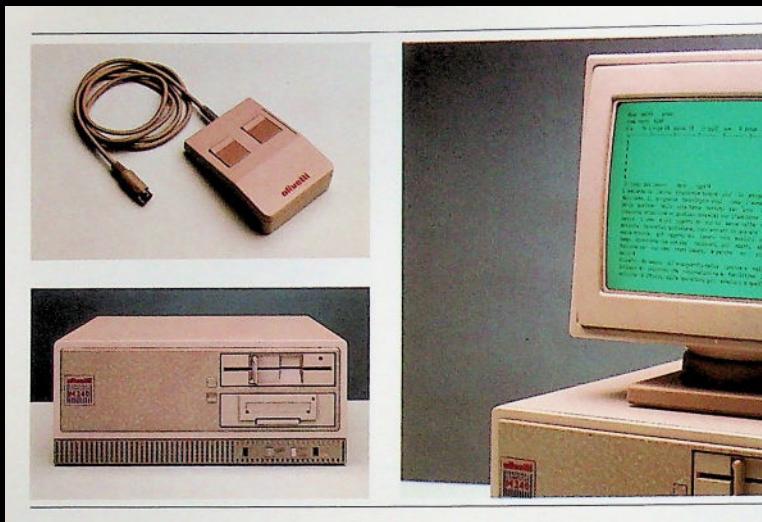

**Der M240 Steuerberater ist eine Weiter** $entwickluna des bewährten Models$ **DVS. Die Leistungsm erkm ale des Vorgängers sind durch neueste Hardwaretechnologie (8086-Prozessor m it 10 MHz) und Kom patibilität m it den jüngsten MS-DOS-Versionen erheblich gesteigert worden.**

**Selbstverständlich ist er voll kom patibel m it seinem Vorgänger und gestattet den Zugriff auf das um fassende Softwareund Hardwareangebot des PC-Marktes. Er deckt ein breites Einsatzspektrum für den anspruchsvollen Anwender ab, da er m it folgenden Pluspunkten aufwarten kann: Hohe Konfigurierbarkeit, volle Kom patibilität, exzellente Verarbeitungsleistung und Flexibilität.**

**Der M240 eignet sich je nach Anwendungen als Einzelarbeitsplatz oder als leistungsfähige Workstation und kann auch in ein Lokales Netzwerk eingebunden werden.**

**Die Verarbeitungsgeschwindigkeit ist dank DMA-Zugriff ohne Wait-States beträchtlich gesteigert worden. Im Monitorbereich werden diverse Bildschirm e und Bildschirm -Controller angeboten, die auch ergonomischen Erkenntnissen Rechnung tragen. Das gilt auch für die m oderne Tastatur in flachem Styling. Für besonders kom fortables ermüdungsfreies Arbeiten bietet Olivetti zusätzlich einen Positivbildschirm (schwarze Schrift auf weißen Hintergrund) an.**

## **ALLGEMEINE MERKMALE**

- Das System besteht aus:
- **BASISEINHEIT**
- **BILDSCHIRM**
- **TASTATUR**
- und verschiedenen optionalen Einheiten.

## **BASISEINHEIT**

#### **Hauptplatine**

- CPU INTEL 8086 mit 16-bit-Datenbus, Taktfrequenz 10 MHz
- □ Arithmetik-Koprozessor INTEL 8087 (optional)
- □ 640 K Arbeitsspeicher (RAM) mit Zugriff ohne Wartezyklen (zero wait state)
- $\square$  Kalender und Uhr batteriegepuffert
- □ 4-Kanal-DMA-Controller (direkter Speicherzugriff)
- $\Box$  Controller für zwei Slim-Line-Diskettenlaufwerke
- **C** Controller für die Tastatur
- $\square$  Interrupt Controller
- □ 32 K by te Festwerts peicher (ROM) mit automatischer Selbstdiagnose und BIOS (Basic Input/Output System)
- $\square$  asynchrone serielle Schnittstelle RS 232-C (V24)
- $\square$  Parallelschnittstelle Centronics
- $\square$  Tongenerator

#### **Strom versorgung**

- $\square$  Max. Leistungsaufnahme: 183 W
- $\square$  Spannung:
	- 100/120 V (± 10 %); 50/60 Hz 200/240 V (± 10 %); 50/60 Hz

#### **Eingebaute Massenspeicher**

- $\square$  2 5,25"-Diskettenlaufwerke 360 K  $\Box$  20 MB Festplatte (Hard Disk Card)
- (Zugriffszeit 65 ms)
- ID Board Text
	- 2. serieller Schnittstelle für DATEV-DFÜ

# **Erweiterungssteckplätze**

□ 5 Steckplätze für 8-bit-Zusatzkarten (Industriestandard)

## **Bildschirm -Controller**

Alle Controller unterstützen Inversdarstellung, Blinken, variable Helligkeit und Unterstreichen.

## **Olivetti Graphik-Controller (OGC):**

Kurze Karte, die folgende Auflösungen unterstützt:

- $\Box$  graphische Darstellungen
- monochrom 640 x 400 Bildpunkte 640 x 200 Bildpunkte
- 4 Farben/Graustufen
- 320 x 200 Bildpunkte  $\square$  alphanumerische Darstellungen
- $-80 \times 25$  Zeichen
- (16 Farben/Graustufen)
- 40 x 25 Zeichen
- (16 Farben/Graustufen)

#### **Die externe DFÜ-BOX**

Sie ermöglicht - neben dem Einbaumodem MDB 1200-01 mit 1200 Baud Übertragungsgeschwindigkeit - auch den Einsatz des Einbaumodems MDB 1200-03 und die Nutzung der CEPT-Schnittstelle. Somit ist der M240 Steuerberater auch für höhere Übertragungsraten vorbereitet. Fractright and the MERINNER (For the DEAT-of the Microsofter Controller<br>
means descriptions and the Same Controller (Fighter)<br>
Fractright and the Same Controller (Fighter) and the Controller of the Same Controller (Fighter

# **Positive Graphik-Controller (PGC):**

Lange Karte für Positivbildschirm mit folgenden Auflösungen:

- $\square$  graphische Darstellungen 640 x 400 Bildpunkte  $640 \times 200$  Bildpunkte 320 x 200 Bildpunkte
- $\square$  alphanumerische Darstellungen 2000 Zeichen (80 x 25) 1000 Zeichen (40 x 25)

# **BILDSCHIRME**

Alle Bildschirme besitzen eine eigene Stromversorgung, sind dreh- und neigbar und bieten stufenlose Helligkeits- und Kontrastregelung.

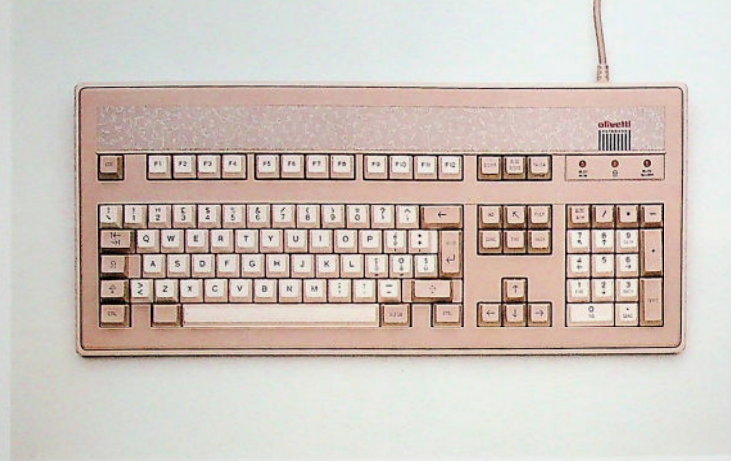

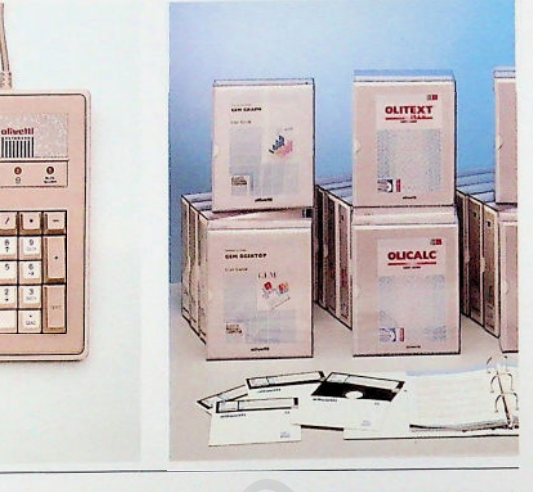

## **Monochrom -Bildschirm**

Der 12" Monochrom-Bildschirm in grünem, weißem oder bernsteinfarbenem Phosphor mit Koaxialstecker erfordert einen Olivetti Graphik-Controller (OGC oder OEC).

## **Positiv**

Der 12" Positivbildschirm erfordert den Positiv-Graphik-Controller. Die Positiv-Darstellung von Zeichen ähnlich wie auf dem Papier (schwarz auf weißem Hintergrund), reduziert die Belastung der Augen und ist absolut flimmerfrei.

# **TASTATUR**

## **Tastatur** mit 102 **Tasten (Erweiterte Olivetti-Tastatur)**

- $\Box$  Übersichtliches Lavout:
- alphanumerisches Tastenfeld
- numerischer Tastenblock
- separate Cursorsteuertasten
- separate Funktionstasten
- $\square$  STRG- (CTRL) und ALT-Tasten bequem erreichbar (zweifach vorhanden)
- $\square$  Tasten EINFG (INS), ENTF (DEL), POS1 (HOME), ENDE (END), BILD (PGUP) und BILD (PGDN) vom numerischen Tastenblock abgesetzt
- $\square$  Kontrollampen für Tasten NUM (NUM LOCK), ROLLEN (SCROLL LOCK) und  $\bullet$  (CAPS LOCK)
- $\square$  12 Funktionstasten in drei Gruppen
- $\square$  überlappende Eingabe bei gleichzeitigem Drücken mehrerer Tasten (n-key roll-over)
- $\square$  spürbarer Tastenanschlag und akustischer Rückmeldung
- □ 3-fach verstellbarer Neigungswinkel
- $\square$  Spiralkabel 1,5 m lang
- $\square$  nationale Versionen

# **OPTIONEN**

#### **Maus**

Optomechanische Maus mit zwei Tasten an der Oberseite, wird über kleine Buskarte angeschlossen.

#### **OEC Controller**

**Farbbildschirm**

## **Externes 3,5"-Diskettenlaufwerk**

Externe Erweiterungseinheit mit 3,5"-Diskettenlaufwerk, 720 K Speicherkapazität, wird mit Adapterkarte und Ein-Meter-Kabel angeschlossen.  $\begin{tabular}{|c|c|c|c|c|} \hline \multicolumn{1}{c}{\textbf{Ric}}{\textbf{Ric}}&\multicolumn{1}{c}{\textbf{Cic}}{\textbf{Cic}}&\multicolumn{1}{c}{\textbf{Cic}}{\textbf{Cic}}&\multicolumn{1}{c}{\textbf{Cic}}{\textbf{Cic}}&\multicolumn{1}{c}{\textbf{Cic}}{\textbf{Cic}}&\multicolumn{1}{c}{\textbf{Cic}}{\textbf{Cic}}&\multicolumn{1}{c}{\textbf{Cic}}{\textbf{Cic}}&\multicolumn{1}{c}{\textbf{Cic}}{\textbf{Cic}}&\multicolumn{1}{$ 

#### **EGC-Karte**

Diese Karte erlaubt gemeinsam mit dem Olivetti Graphik-Controller 16 Farben mit einer Auflösung von 640 x 400 Bildpunkten darzustellen.

# **Komm unikationskarten**

- □ LCU 2446: Karte für 3270 SNA/BSC-Protokoll, 3270 Emulation und 2780/ 3780 Emulation
- □ LCU 3280: 3278/79 Kommunikationskarte zum Anschluß an die Olivetti TCV 370-Steuereinheit über Koax-Kabel
- L LCU 3281/3270: Kommunikationskarte für 4 Sessions zum Anschluß an die Olivetti TCV 370-Steuereinheit
- □ SIC 1945: serielle Schnittstelle, a svnchron

# **Karten für Lokale Netzwerke**

- LAN 2486: 10NET-Anschlußkit
- □ N P U 9123 N C U 9113: Starlan-Karte zur Einbindung in Olinet-LAN (Integration in heterogene Netzwerke von Olivetti-Systemen).

Weitere Kommunikationsprodukte wie z. B. BTX, Teletex auf Anfrage.

#### **NORMEN**

Der M240 erfüllt folgende Normen:

### **Gerätesicherheit**

- $\Box$  UL (USA)
- $\Box$  CSA (Kanada)
- $\Box$  FEI (Finnland)
- $\Box$  NEMKO (Norwegen, in allen europäischen Ländern anerkannt)
- IM Q (Italien, in allen europäischen Ländern<br>anerkannt)
- anerkannig<br>IEC 380 (CEE)
- $\Box$  Ministerio de Industria (Spanien).

#### **Qualitäts-Standards**

- □ VDE 0871-B (Bundesrepublik Deutschland, in allen europäischen Ländern anerkannt)
- FCC Klasse B (USA)
- $\Box$  Ministerio de Industria (Spanien).

#### **Ergonomie**

GS-Zeichen für »geprüfte Sicherheit« (Bundesrepublik Deutschland, in allen europäischen Ländern anerkannt).

# **SOFTWARE**

Betriebssystem: MS-DOS

Der M240 ist voll kompatibel mit dem Marktstandard und kann auf das breite Spektrum an hochwertigen Softwareprodukten unter MS-DOS zugreifen. Zusätzlich bietet Olivetti ein umfassendes Angebot an Sprachen und Tools; ferner seine vielseitige Olisoft-Linie: Professionelle Anwendungsprogramme für Textverarbeitung, Tabellenkalkulation, Datenbankverwaltung etc. (u.a. OLITEXT Plus, OLICALC und OLIDB).

Mehr als 20 Jahre ist es her, seit die Deutsche Olivetti GmbH erstmals Steuerberatern DATEV Erfassungs-Software vorstellte. Mehr als 20 Jahre kontinuierliche Weiterentwicklung, gestützt auf Erfahrung und engen Kontakt mit Steuerberatern.

Die neue Version DSSW/E erweitert Inhalt, Möglichkeiten und Komfort der DSSW ganz beträchtlich.

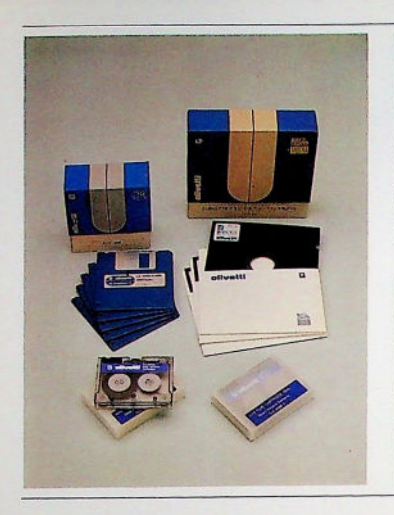

Die Windowtechnik kommt besonders den Help-Funktionen zugute. Und die wiederum kommen allen zugute, die sich am M240 einarbeiten. Und auch denen, die mit ihm schon routinierter arbeiten.

**Der Stamm datenm askengenerator** erleichtert das Bearbeiten der im Rechenzentrum zu speichernden Stammdaten.

**Die Kontenexistenz-Prüfung erhöht die** Erfassungsqualität: Bei der FIBU-Erfassung wird auf Wunsch das Vorhandensein des Kontos und des Gegenkontos geprüft.

**Die parametergesteuerte Druck- und** Datenausgabe. Mit der Windowtechnik können programmspezifische Parameter für die Druck- und Datenausgabe definiert werden.

**Die Abrechnungsnumm erndatei für die** FIBU dient zur Verwaltung der Abrechnungsnummern und Primanotenseiten bei der FIBU für drei Abrechnungsjahre pro Mandant.

**Die Textkonstanten** können beliebig abgerufen werden. Das erleichtert die Eingabe und reduziert den Wechsel von der Zehner- zur Alphatastatur.

Durch das neue Design der DSSW/E entstand eine komfortable Benutzeroberfläche und als praktische Auswirkung eine ungewöhnlich anwenderfreundliche Bedienerführung.

Deutsche Olivetti: Vorsprung aus Erfahrung. Deutlich sichtbar am Beispiel der DSSW/E.

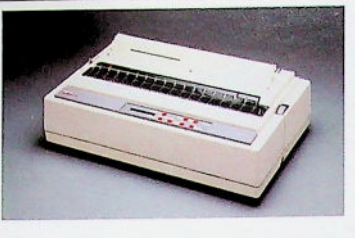

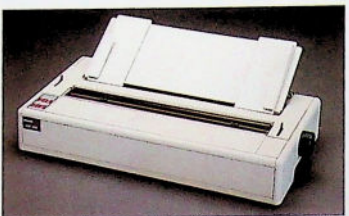

# **DRUCKER**

Olivetti bietet ein großes Angebot an Druckern für die verschiedensten Anwendungen.

 $\Box$  Nadeldrucker

 $\Box$  Typenraddrucker

Druckersteuercodes und genormte Schnittstellen (seriell oder parallel) garantieren ein Höchstmaß an Kompatibilität mit auf dem Markt vorhandenen Anwendungspaketen.

# **ZUBEHÖR**

Olivetti bietet hochwertige Datenträger für jede Konfiguration an.

- $\Box$  5,25"-Disketten
- 360 K formatiert
- 500 K unformatiert
- $\square$  3,5"-Disketten
- 720 K formatiert
- 1 MB unformatiert
- $\Box$  Mini-Magnetbandkassetten
- $-20$  MB, 12 Spuren

## **Abmessungen**

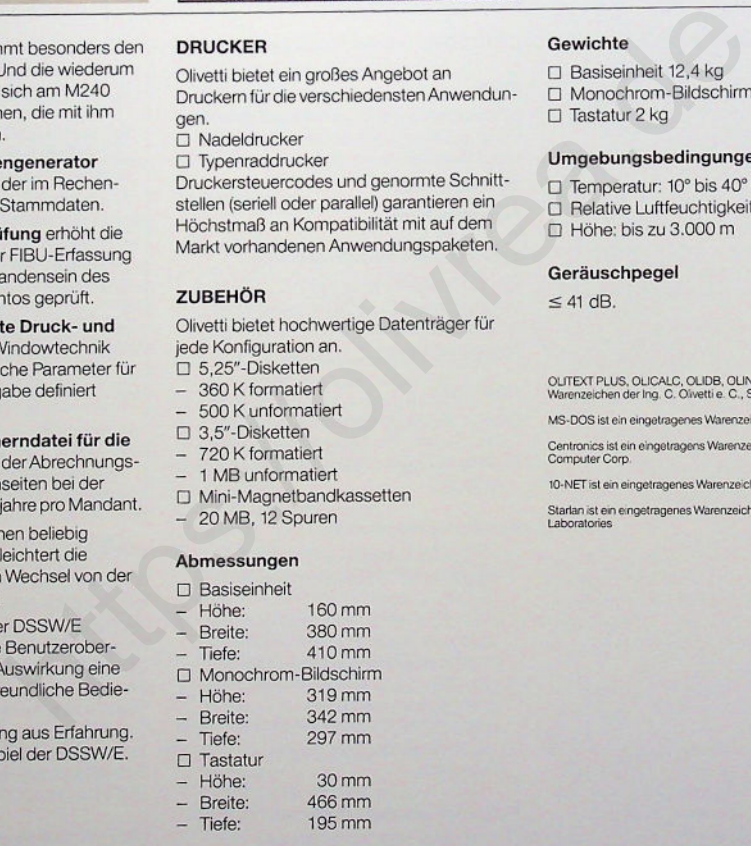

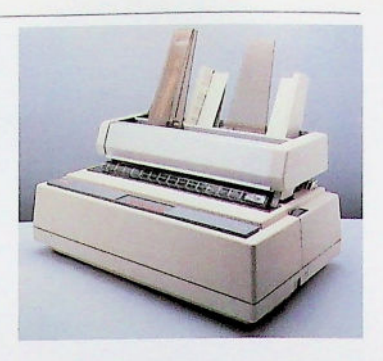

## **Gewichte**

- $\Box$  Basiseinheit 12,4 kg
- $\Box$  Monochrom-Bildschirm 6 kg  $\Box$  Tastatur 2 kg

## **Um gebungsbedingungen**

 $\square$  Temperatur: 10° bis 40° C

- □ Relative Luftfeuchtigkeit: 10 % bis 95 %
- $\Box$  Höhe: bis zu 3.000 m

## **Geräuschpegel**

 $\leq 41$  dB.

**burogul** 

**Buchen • Mosbach • Sin-' • i**

**Bürom aschinen - Büroeinrichtungen**

OUTEXT PLUS, OLICALC, OLIDB, OLINET sind eingetragene<br>Warenzeichen der Ing. C. Olivetti e. C., S.p.A.

MS-DOS ist ein eingetragenes Warenzeichen der MICROSOFT Inc.

Centronics ist ein eingetragens Warenzeichen der Centronic Data<br>Computer Corp.

10-NET ist ein eingetragenes Warenzeichen der Fox Research Corp.

Startan ist ein eingetragenes Warenzeichen der AT&T Bell **Laboratories** 

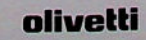